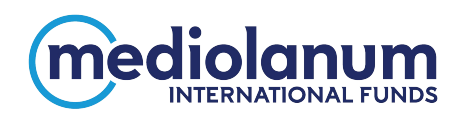

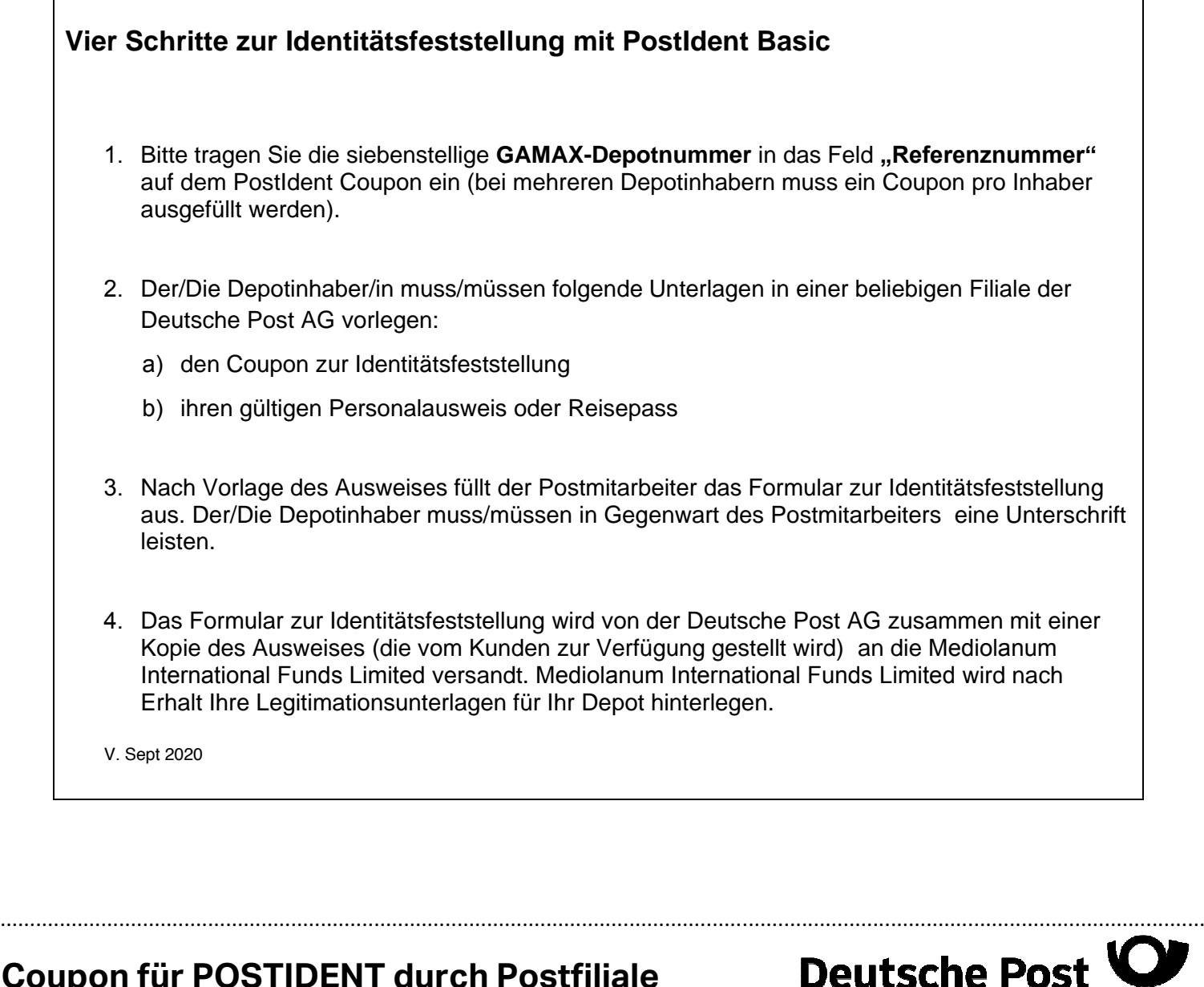

## **Coupon für POSTIDENT durch Postfiliale**

zur Identitätsfeststellung in einer Postfiliale für Mediolanum International Funds Limited

**Nehmen Sie diesen Coupon und lassen Sie sich bei einer Postfiliale mit einem gültigen Personalausweis oder Reisepass identifizieren, um Ihre Identifizierung abzuschließen.** 

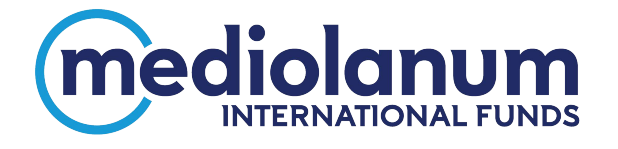

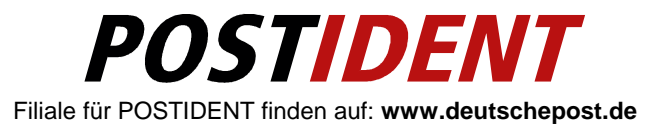

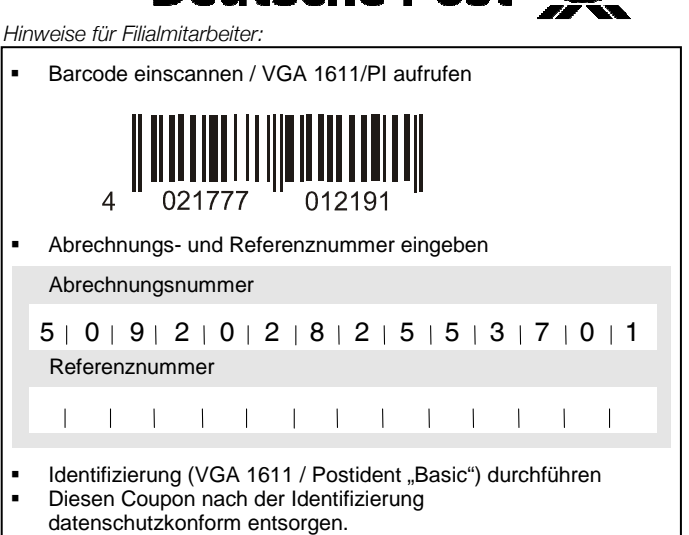

**MaV: Bei Fragen wenden Sie sich bitte an die Mitarbeiter-Hotline**